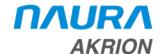

## **Technical Bulletin**

Place a copy of this bulletin in the front of each Blueprints Manual. Redline drawings as needed and include a TB reference note. Reference TB implementation on site Action Item Box-chart and/or site tool history management log.

Number: 110 Date Issued: 04/02/2020 Expiration Date:

| Subject/Key Words:                  | PTR Robot Reset Issues                                               |                                                                                                    |           |  |                 |  |                               |
|-------------------------------------|----------------------------------------------------------------------|----------------------------------------------------------------------------------------------------|-----------|--|-----------------|--|-------------------------------|
| Classification:                     | ■ Inform                                                             | national                                                                                           | Mandatory |  | Safety<br>Alert |  | Preventive Maintenance Impact |
|                                     |                                                                      | ☐ Warranty Impact ☐ Purchase Parts ☐ No Charge For Parts Reference this TB# when ordering NC parts |           |  |                 |  |                               |
| Application/Product Line:           | AKS GAMA tools utilizing the PTR (Yaskawa) robot controller hardware |                                                                                                    |           |  |                 |  |                               |
| Parts/Reference Documents:          | KIT 249475-001, KIT PTR ROBOT (GAMA) PWR UP DELAY                    |                                                                                                    |           |  |                 |  |                               |
| Applicable Naura Akrion Procedures: | None                                                                 |                                                                                                    |           |  |                 |  |                               |

<u>Issue</u>: If the tool is EMO'd (or powered OFF) and then QUICKLY turned back ON, the AC

power for the logic portion of the servo drives may not be present before the robot controller reboots. Therefore, the controller will not boot up with the correct hardware attached and latches into an error mode that cannot be reset.

**Symptoms:** The robot will not move, and no error is reported by the AKS software.

**Inspection**: None

**Solution:** After an EMO (or power OFF) wait a full 3 minutes before restoring power to the

tool. This will ensure the tool has completely powered OFF. Restore power to the

tool in the normal fashion.

KIT 249475-001, KIT PTR ROBOT (GAMA) PWR UP DELAY is now available. This kit installs a new relay that does not allow 24VDC to the robot controller until

208VAC has been restored to the robot servo drives. The KIT includes all necessary components and instructions for the installation. The KIT is free to all PTR customers with this potential problem. Installation costs are not included.

If you have technical questions or require more information, please contact NAURA Akrion. Technical Support Department via e-mail at <a href="techsupport@naura-akrion.com">techsupport@naura-akrion.com</a>. Authorized service personnel can obtain copies of the latest NAURA Akrion procedures and controlled documents from the NAURA Akrion Document Control department at <a href="document-akrion.com">document-akrion.com</a>. Customers must direct all inquires to their local NAURA Akrion field service representative. (Form QA1656F1AC)